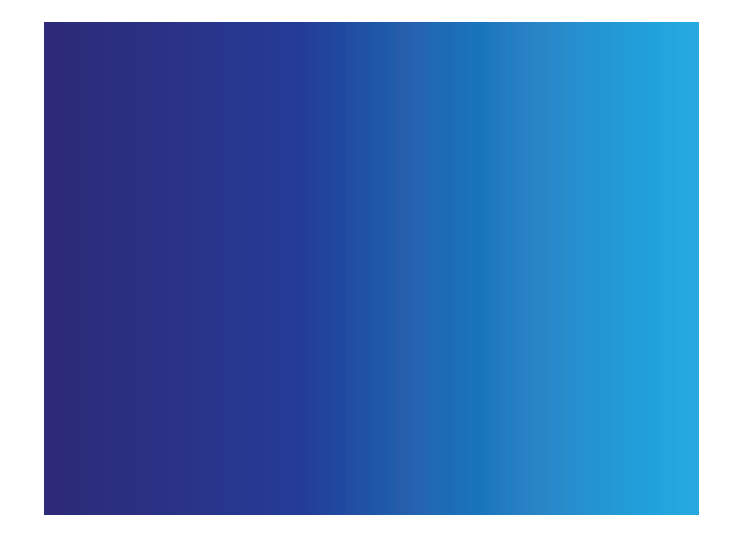

© 2012 Cisco Systems, Inc. Todos os direitos reservados. Cisco, o logótipo Cisco e Cisco Systems são marcas comerciais ou marcas registadas da Cisco Systems, Inc. e/ou das suas afiliadas nos Estados Unidos da América e em